# **sorotraj**

**Clark B. Teeple, Harvard Microrobotics Lab**

**Jan 16, 2022**

## **DOCUMENTATION**

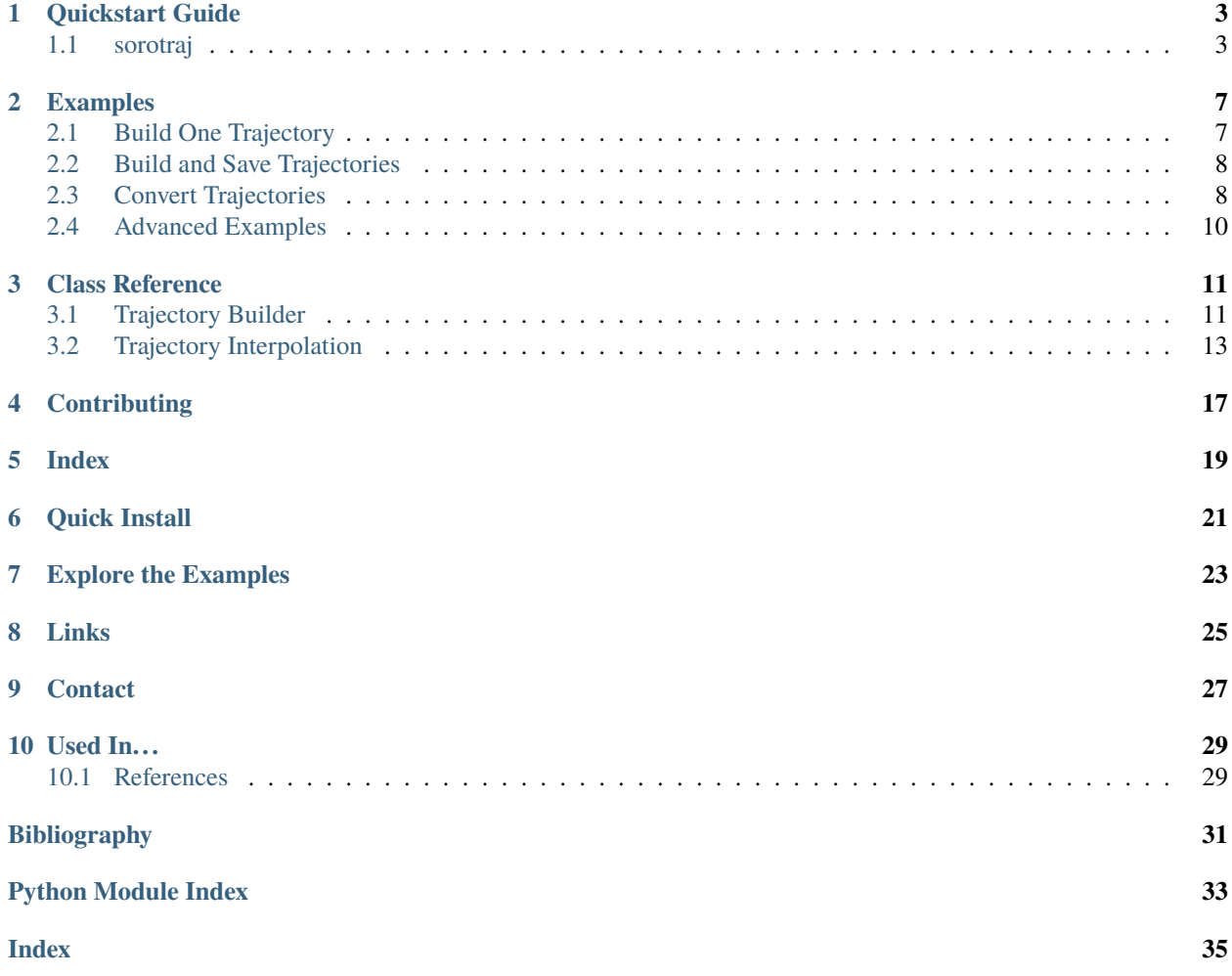

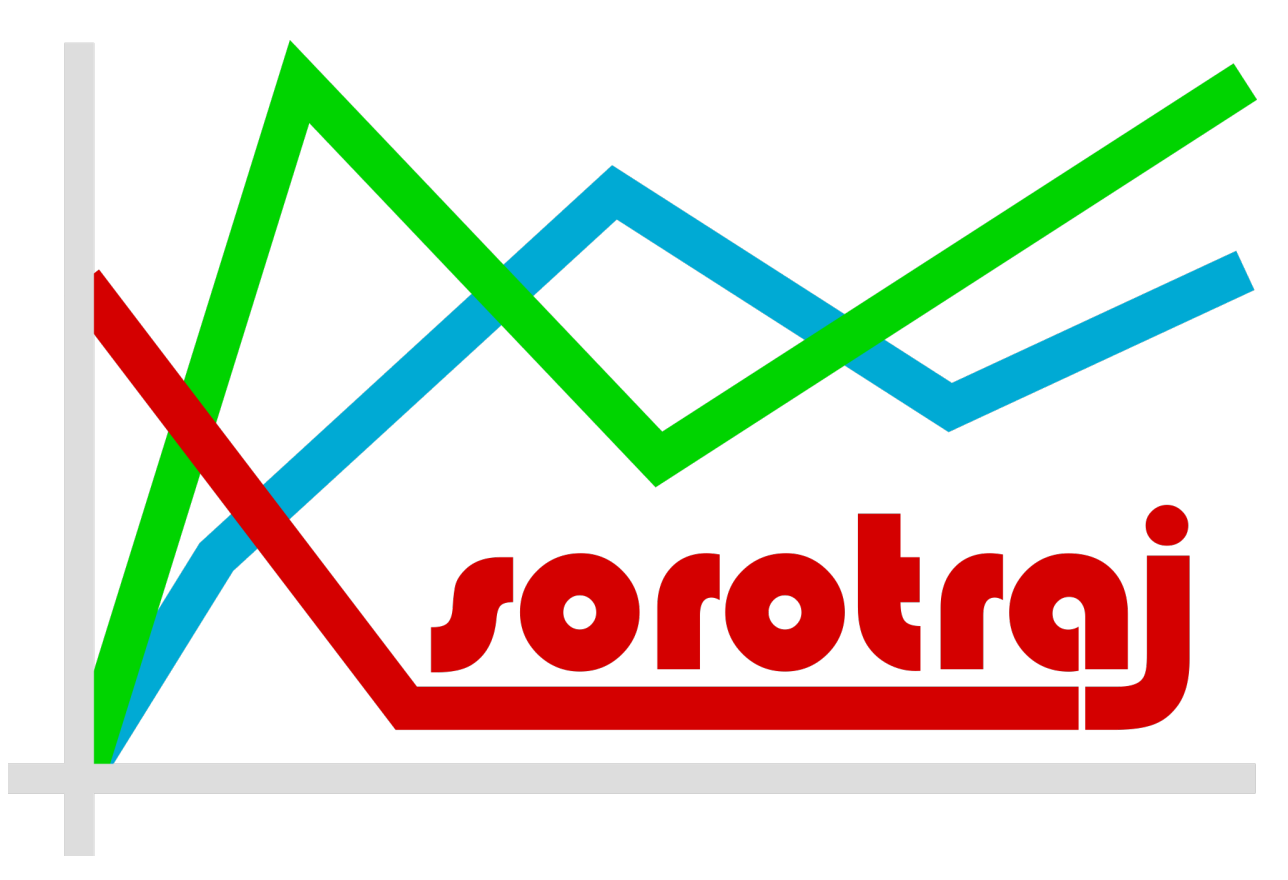

Sorotraj allows you to generate trajectory functionsto control soft robots. Trajectories are defined in a simple, humanreadable yaml file, and are designed for compatibillity with both with [Ctrl-P pressure controllers](https://github.com/cbteeple/ctrlp) (for real-world soft robots) and [SoMo simulations](https://github.com/GrauleM/somo) (for virtual soft robots).

Table of Contents

### **ONE**

### **QUICKSTART GUIDE**

<span id="page-6-0"></span>*(from "README.md" in github repo)*

## <span id="page-6-1"></span>**1.1 sorotraj**

Generate trajectories for soft robots from yaml files (accompanies the [Ctrl-P project\)](https://cbteeple.github.io/pressure_controller_docs)

### **1.1.1 Installation**

### **Install the release version**

[This package is on pypi,](https://pypi.org/project/sorotraj/) so anyone can install it with pip: pip install sorotraj

#### **Install the most-recent development version**

- 1. Clone the package from the [github repo](https://github.com/harvard-microrobotics/sorotraj)
- 2. Navigate into the main folder
- 3. pip install .

### **1.1.2 Usage**

#### **Minimal Example**

```
import sorotraj
file_to_use = 'traj_setup/setpoint_traj_demo.yaml'
traj = sorotraj.TrajBuilder()
traj.load_traj_def(file_to_use)
trajectory = traj.get_trajectory()
interp = sorotraj.Interpolator(trajectory)
actuation_fn = interp.get_interp_function(
                num_reps=1,
                speed_factor=2.0,
                invert_direction=False)
print(actuation_fn(2.155))
```
**Check out the \*examples\* folder for more detailed usage examples**

### **1.1.3 Set Up Trajectories:**

Trajectories are made of three parts:

- 1. **main**: used in a looping trajectory
- 2. **prefix**: happens once before the main part
- 3. **suffix**: happens once after the main part

Here's an example of what that might look like defined in a yaml file:

```
config:
   setpoints:
       # [time, finger1, finger2, n/c, n/c]
      main:
          - [0.0, 10, 12, 14, 16]- [1.0, 20, 0, 0, 0]
          - [2.0, 0, 20, 0, 0]
          - [3.0, 0, 0, 20, 0]
          - [4.0, 0, 0, 0, 20]- [5.0, 10, 12, 14, 16]
       prefix:
          - 0.000, 0, 0, 0, 0- [1.0, 10, 12, 14, 16]
       suffix:
          - [2.000, 10, 12, 14, 16]
          - [3.0, 0, 0, 0, 0]
```
There are currently three types of ways to generate the **main** part of a trajectory:

- 1. **direct**: You enter waypoints directly
	- Define waypoints as a list of lists of the form: [time in sec],  $[a_1]$ ,  $[a_2]$ , ...,  $[a_n]$
- 2. **interp**: Interpolate between waypoints
	- Define waypoints as a list of lists of the form: [time in sec], [a\_1], [a\_2], ..., [a\_n]
	- Set a few more parameters:
		- **– interp\_type**: (string) The type of interpolation to use. right now types include: 'linear', 'cubic', and 'none'
		- **– subsample\_num**: (int) The total number of subsamples over the whole trajectory
- 3. **waveform**: Generate waveforms (very basic, still just in-phase waveforms across all channels)
	- Set up the waveform:
		- **– waveform\_type**: (string) Types include: square-sampled, square, sin, cos-up, cos-down, triangle, sawtooth-f, and sawtooth-r
		- **– waveform\_freq**: (float) Frequency in Hertz
		- **– waveform\_max**: (float) A list of the maximum values for the waveform, in the form: [20, 0, 15, 5]
- **– waveform\_min**: (float) A list of the minimum values for the waveform, in the form: [0, 20, 0, 15]
- Set a few more parameters:
	- **– subsample\_num**: (int) The total number of subsamples over the whole trajectory
	- **– num\_cycles**: (int) The number of cycles of the waveform
	- **– channels**: (bool) Flags to turn channels on and off. A list of the form: [1,1,0,0]

### **1.1.4 Convert Trajectories Line-by-Line**

Check out the \_build\_convert*trajectories.py* example.

- 1. Set up a conversion function
	- Inputs: one original trajectory line (list)
	- Outputs: one new trajectory line (list)
- 2. Load the trajectory like normal
	- traj.load\_traj\_def(file\_to\_use)
- 3. Convert the trajectory by passing the conversion function
	- traj.convert\_traj(conversion\_function)
- 4. This conversion overwrites the original trajectory. Now you can save it like normal
	- traj.save\_traj(file\_to\_save)
- 5. Convert the trajectory definition by passing the conversion function
	- traj.convert\_definition(conversion\_function)
- 6. This conversion overwrites the original trajectory definition and reguilds the trajectory. Now you can save the definition like normal
	- traj.save\_definition(file\_to\_save)

### **1.1.5 Build an interpolator**

interp = sorotraj.Interpolator(trajectory)

• **trajectory**: A trajectory object generated by sorotraj.TrajBuilder

```
actuation_fn, final_time = interp.get_traj_function(
                num_reps=1,
                speed_factor=1.0,
                invert_direction=False)
```
- **num\_reps**: (int, default=1) Number of times to repeat the main looping trajectory
	- **–** Must be positive, nonzero
- **speed\_factor**: (float, default=1.0) A speed multiplier that is applied to the main loop (but not the prefix or suffix)
	- **–** Must be positive, nonzero

• **invert\_direction**: (bool, default=False) Negate the whole trajectory (useful if actuators have different directionalities)

**–** (bool): Negate all channels

**–** (list of ints): Choose which channels to negate with a list of channel indices

```
cycle_fn = interp.get_cycle_function(
                num_reps=1,
                speed_factor=1.0,
                invert_direction=False)
```
- Same inputs as get\_interp\_function(), but returns a cycle function (returns the current cycle as a function of time)
- cycle\_fn takes these values:

 $-2$  = Prefix

- $-1 = Suffix$
- **–** 0-N = Main loop index

**TWO**

### **EXAMPLES**

<span id="page-10-0"></span>Several examples of how sorotraj is used in the Ctrl-P system as well as SoMo simulations are shown here. You can find them in the [examples folder](https://github.com/harvard-microrobotics/sorotraj/tree/main/examples) in the github repo.

## <span id="page-10-1"></span>**2.1 Build One Trajectory**

[build\\_one\\_trajectory.py](https://github.com/harvard-microrobotics/sorotraj/blob/main/examples/build_one_trajectory.py)

```
import sorotraj
import numpy as np
import matplotlib.pyplot as plt
#file_to_use = 'traj_setup/setpoint_traj_demo.yaml' # Basic demo
#file_to_use = 'traj_setup/setpoint_traj_demo_err0.yaml' # duplicate time (will throw␣
\rightarrowexception)
#file_to_use = 'traj_setup/setpoint_traj_demo_err1.yaml' # non-monotonic time (will throw␣
\rightarrowexception)
#file_to_use = 'traj_setup/setpoint_traj_demo_0.yaml' # empty prefix
file_to_use = 'traj_setup/setpoint_train_demo_1.yaml' # single line prefix#file_to_use = 'traj_setup/waveform_traj_demo.yaml' # single prefix line
# Build the trajectory from the definition file
builder = sorotraj.TrajBuilder()
builder.load_traj_def(file_to_use)
traj = builder.get_trajectory()
for key in traj:
        print(key)
        print(traj[key])
# Plot the trajectory
builder.plot_traj()
# Make an interpolator from the trajectory
interp = sorotraj.Interpolator(traj)
# Get the actuation function for the specified run parameters
activation_fn, final_time = interp.get_train_function(num_reps=2,
                speed_factor=1.0,
                invert_direction=[1,3])
```
(continues on next page)

(continued from previous page)

```
print("Final Interpolation Time: %f"%(final_time))
# Get the cycle function for the specified run parameters
cycle_fn = interp.get_cycle_function(
                num_reps=2,
                speed_factor=1.0,
                invert_direction=[1,3])
# Plot the actuation function vs. time
times = npu. linspace(-1, 20, 2000)vals = actuation_fn(times)
plt.plot(times, vals)
plt.show()
```
## <span id="page-11-0"></span>**2.2 Build and Save Trajectories**

[build\\_save\\_trajectories.py](https://github.com/harvard-microrobotics/sorotraj/blob/main/examples/build_save_trajectories.py)

```
import sorotraj
import os
setup_location = 'traj_setup'
build_location = 'traj_built'
files_to_use = ['waveform_traj_demo','interp_setpoint','setpoint_traj_demo']
# Build a trajectory builder
traj = sorotraj.TrajBuilder()
for file in files_to_use:
        # Load, build, and save each trajectory
        traj.load_traj_def(os.path.join(setup_location,file))
        traj.save_traj(os.path.join(build_location,file))
```
## <span id="page-11-1"></span>**2.3 Convert Trajectories**

[build\\_convert\\_trajectories.py](https://github.com/harvard-microrobotics/sorotraj/blob/main/examples/build_convert_trajectories.py)

```
import sorotraj
import os
setup_location = 'traj_setup'
build_location = 'traj_built'
files_to_use = ['waveform_traj_demo','interp_setpoint','setpoint_traj_demo']
# Define a line-by-line conversion function to use
```
(continues on next page)

```
(continued from previous page)
```

```
This example converts from orthogonal axes to differential actuation.
def linear_conversion(traj_line, weights):
   traj_length=len(traj_line)-1
   traj\_line_new = [0] * (traj\_length+1)traj_line_new[0]=traj_line[0] # Use the same time point
   for idx in range(int(traj_length/2)):
        idx\_list = [2*idx+1, 2*idx+2]traj_line_new[idx_list[0]] = weights[0]*traj_line[idx_list[0]] + weights[1]*traj_
˓→line[idx_list[1]]
        traj_line_new[idx_list[1]] = weights[0]*traj_line[idx_list[0]] - weights[1]*traj_
˓→line[idx_list[1]]
   return traj_line_new
# Set up the specific version of the conversion function to use
weights = [1.0, 0.5]conversion_f = lambda line: linear_conversion(line, weights)
# Test the conversion
traj_line_test = [0.00, 5, 15, 5, 15, -10, 0, -10, 0]print(traj_line_test)
print(conversion_fun(traj_line_test))
# Build the trajectories, convert them , and save them
traj = sorotraj.TrajBuilder()
for file in files_to_use:
   traj.load_traj_def(os.path.join(setup_location,file))
   traj.convert_traj(conversion_fun)
   traj.save_traj(os.path.join(build_location,file+'_convert'))
# Convert the definitions if possible
traj = sorotraj.TrajBuilder(graph=False)
for file in files_to_use:
   traj.load_traj_def(os.path.join(setup_location,file))
   traj.convert_definition(conversion_fun)
   traj.save_definition(os.path.join(setup_location,file+'_convert'))
```
## <span id="page-13-0"></span>**2.4 Advanced Examples**

Getting a bit into the weeds, here are some examples that showcase some advanced functionality

### **2.4.1 Wrapped Interpolator**

[wrapped\\_interp.py](https://github.com/harvard-microrobotics/sorotraj/blob/main/examples/wrapped_interp.py)

```
import sorotraj
import numpy as np
import matplotlib.pyplot as plt
file_to_use = 'traj_setup/setpoint_traj_demo.yaml'
# Build the trajectory from the definition file
builder = sorotraj.TrajBuilder()
builder.load_traj_def(file_to_use)
traj = builder.get_traj_components()
# Make a wrapped interpolator with the looping part
# of the trajectory
interp = sorotraj.interpolator.WrappedInterp1d(
                        traj['setpoints']['time'],
                        traj['setpoints']['values'],
                        axis=0)
interp_fun = interp.get_function()
# Plot the values over a ridiculous range of times
times = npu. linspace(-10, 20, 2000)
vals = interp_fun(times)
plt.plot(times, vals)
plt.show()
```
### **THREE**

### **CLASS REFERENCE**

<span id="page-14-3"></span><span id="page-14-0"></span>Each page contains details and full API reference for all the classes in sorotraj.

For an explanation of how to use all of it together, see *[Quickstart Guide](#page-6-0)*.

## <span id="page-14-1"></span>**3.1 Trajectory Builder**

Build trajectories from a definition (either from a yaml file or directly via python dictionary).

```
class sorotraj.build_traj.TrajBuilder(verbose=False)
```
Trajectory builder

verbose

Flag used to turn on verbose printing

**Type** bool

#### **Examples**

```
>>> def_file = 'examples/traj_setup/setpoint_traj_demo.yaml'
... builder = TrajBuilder()
... builder.load_traj_def(def_file)
... traj = builder.get_trajectory()
... out_file = 'examples/traj_built/setpoint_traj_demo.traj'
... builder.save_traj(out_file)
```
#### build\_traj()

Build the current trajectory

**Raises** RuntimeError – If the trajectory definition has not been set

#### convert\_definition(*conversion\_fun*)

Convert a trajectory definition line-by-line using a conversion function.

Trajectory definition of type 'direct' and 'interp' can be converted, but waveform trajectory definitions cannot.

**Parameters** conversion\_fun (function) – Conversion function taking in one waypoint (list) and returning waypoint (list)

**Raises**

- RuntimeError If the trajectory definition is not set
- **RuntimeError** If the trajectory type is incompatible (not direct or interp)

#### <span id="page-15-0"></span>convert\_traj(*conversion\_fun*)

Convert a trajectory line-by-line using a conversion function

**Parameters conversion\_fun** (*function*) – Conversion function taking in one trajectory line (list) and returning one line (list)

**Raises** RuntimeError – If the trajectory has not been built

#### get\_definition(*use\_copy=False*)

Get the trajectory definition.

**Parameters use\_copy** (bool) – Decide whether to pass the trajectory by referece. If True, the actual trajectory object is returned, otherwise a copy of the trajectory is returned.

**Returns trajectory\_definition** – The trajectory definition

**Return type** dict

**Raises** RuntimeError – If the trajectory definition is not set set

#### get\_traj\_components()

Get trajectory split into compoenents rather than in vector form

This generates a dictionary with the same trajectory components as a usual trajectory, but the values of each component are dictionaries with 'time' and 'values' rather than the usual list of lists.

**Raises** RuntimeError – If the trajectory has not been built

#### get\_trajectory(*use\_copy=False*)

Get the built trajectory.

**Parameters use\_copy** (bool) – Decide whether to pass the trajectory by referece. If True, the actual trajectory object is returned, otherwise a copy of the trajectory is returned.

**Returns trajectory** – The full trajectory

**Return type** dict

**Raises** RuntimeError – If the trajectory has not been built

#### load\_traj\_def(*filename*)

Load a trajectory definition from a file.

Once lodaed, the trajectory definition is set, and the trajectory is built.

**Parameters filename** (str) – The file to load

**Raises** ValueError – If the filename is not of type 'str'

#### plot\_traj()

Plot the current trajectory (assuming 1 rep of the main segment)

**Raises** RuntimeError – If the trajectory has not been built

#### save\_definition(*filename*)

Save the trajectory definition to a file.

**Parameters filename**  $(str)$  – The file to save

**Raises**

- ValueError If the filename is not of type 'str'
- RuntimeError If the trajectory definition is not set

#### save\_traj(*filename*)

Save the trajectory to a file.

<span id="page-16-1"></span>**Parameters** filename  $(str)$  – The file to save

**Raises**

• ValueError – If the filename is not of type 'str'

• RuntimeError – If the trajectory has not been built

```
set_definition(definition)
```
Set the trajectory definition manually.

The trajectory definition is set, and the trajectory is rebuilt.

**Parameters definition** (dict) – The trajectory definition to set

**Raises** ValueError – If the trajectory definition is not of type 'dict'

### <span id="page-16-0"></span>**3.2 Trajectory Interpolation**

Use interpolators to obtain trajectory functions where you input a time (or array of times) and return the trajectory at that timepoint (or timepoints).

### **3.2.1 Interpolator Class**

This is the primary way to create an interpolation function. This handles many edge-cases to ensure behavior is the same as the real-life [Ctrl-P](https://github.com/cbteeple/ctrlp) control system.

```
class sorotraj.interpolator.Interpolator(trajectory)
```
Trajectory interpolator

trajectory Trajectory to interpolate

**Type** dict

#### **Examples**

```
>>> interp = sorotraj.Interpolator(traj)
... actuation_fn = interp.get_interp_function(
... num_reps=1,
... speed_factor=1.0,
... invert_direction=False)
... interp.get_final_time()
8.0
```
get\_cycle\_function(*num\_reps=1*, *speed\_factor=1.0*, *invert\_direction=False*, *as\_list=None*) Get a function to return the current cycle number given time as an input

**Parameters**

- num\_reps  $(int)$  Number of times to repeat the "main" trajectory segment
- speed\_factor  $(fload)$  Speed multiplier (times are multiplied by inverse of this)
- invert\_direction (Union [bool, list]) Invert the sign of the interpolated values. If True, all signs are flipped. If list, invert\_direction is treated as a list of indices.

**Returns**

- **cycle function** (*function*) The cycle function
- **final\_time** (*float*) The end time of the trajectory

#### <span id="page-17-1"></span>get\_final\_time()

Get the final time of the most-recent interpolator

(This function exists for backward compatibillity. In the future, obtain the final time from the "get\_traj\_function" instead.)

get\_interp\_function(*num\_reps=1*, *speed\_factor=1.0*, *invert\_direction=False*, *as\_list=None*) Get a trajectory interpolation function with the specified parameters

(This function exists for backward compatibillity. In the future, use "get\_traj\_function" instead.)

#### **Parameters**

- num\_reps  $(int)$  Number of times to repeat the "main" trajectory segment
- speed\_factor  $(fload)$  Speed multiplier (times are multiplied by inverse of this)
- invert\_direction (Union [bool,  $list$ ]) Invert the sign of the interpolated values. If True, all signs are flipped. If list, invert\_direction is treated as a list of indices.

**Returns** The trajectory interpolation function

**Return type** traj\_function

**Raises ValueError** – If num\_reps is less than 0, or if speed\_factor is 0 or less

get\_traj\_function(*num\_reps=1*, *speed\_factor=1.0*, *invert\_direction=False*) Get a trajectory interpolation function with the specified parameters

#### **Parameters**

- num\_reps  $(int)$  Number of times to repeat the "main" trajectory segment
- speed\_factor  $(fload)$  Speed multiplier (times are multiplied by inverse of this)
- invert\_direction (Union [bool,  $list$ ]) Invert the sign of the interpolated values. If True, all signs are flipped. If list, invert\_direction is treated as a list of indices.

#### **Returns**

- **traj function** (*function*) The trajectory interpolation function
- **final\_time** (*float*) The end time of the trajectory

#### **3.2.2 Custom Back-End Interpolators**

Several custom interpolation classes are used under the hood to make the functions behave like the physical control system. Below you can find documentation for these classes

<span id="page-17-0"></span>class sorotraj.interpolator.TrajectoryInterpolator(*traj\_unpacked*, *num\_reps=1*, *speed\_factor=1.0*,

*invert\_direction=False*, *fill\_value=None*)

A trajectory interpolator based on specified parameters

#### **Parameters**

- traj\_unpacked  $(dict)$  Unpacked trajectory object (dict where keys are trajectory components with fields "time" and ""values")
- num\_reps  $(int, optional)$  Number of times to repeat the "main" trajectory segment
- speed\_factor  $(f$ loat, optional) Speed multiplier (times are multiplied by inverse of this)
- <span id="page-18-0"></span>• invert\_direction (Union [bool, list], optional) – Invert the sign of the interpolated values. If True, all signs are flipped. If list, invert\_direction is treated as a list of indices.
- fill\_value (Union[list, np.ndarray], optional) Default value of signals (only used when prefix and main are empty in the trajectory)

**Raises** ValueError – If all trajectory components are empty

#### get\_final\_time()

Get the final time of the trajectory

**Returns final\_time** – The final time

**Return type** float

#### get\_traj\_function()

Get the trajectory function

**Returns traj\_function** – The trajectory interpolation meta-function.

**Return type** function

#### traj\_function(*x0*)

The trajectory interpolation function

Parameters  $\mathbf{x0}$  (Union [float, list, np.ndarray]) -

**Returns output** – The trajectory at the given time point(s)

**Return type** np.ndarray

**Raises**

- ValueError If input is not a 1D array-like object
- **RuntimeError** If the length of the output does not equal the length of the input

#### class sorotraj.interpolator.WrappedInterp1d(*x*, *y*, *\*\*kwargs*)

Create a wrapping 1D interpolator

#### **Parameters**

- $\mathbf{x}$  (dict) x points to use in interpolation
- $y(int, optional) Values to use for interpolation$
- \*\*kwargs (optional) kwargs to pass to scipy.interpolate.interp1d().

#### get\_function()

Get the wrapped interpolation function

#### **Returns wrapped\_interp1d** – The wrapped interpolator function

**Return type** function

#### max\_wrap(*x0*)

Calculate wrapped x values when x is greater than the wrapping bounds

**Parameters**  $x0$  (*np.ndarray*) – Values of x

**Returns wrapped\_x0** – Values of x wrapped.

#### **Return type** np.ndarray

#### min\_wrap(*x0*)

Calculate wrapped x values when x is less than the wrapping bounds

<span id="page-19-0"></span>**Parameters**  $x0$  (*np.ndarray*) – Values of x

**Returns wrapped\_x0** – Values of x wrapped.

**Return type** np.ndarray

#### wrapped\_interp1d(*x0*)

The wrapped interp1d function. Input x0, return interpolated cyclic values

**Parameters x0** (Union [float, list, np.ndarray]) – Values of x where you want to interpolate

**Returns output** – The interpolated values of y at the given time point(s)

**Return type** np.ndarray

**Raises** ValueError – If the input is not 1D

sorotraj.interpolator.interp1d\_patched(*x*, *y*, *\*\*kwargs*)

Get a 1D interpolation function where single-length input data are handled

When the length of x and y is greater than 1, interp1d is used. When the legnth of x and y is 1, use the value of y for all values of x0.

**Parameters x0** (Union [float, list, np.ndarray]) – Values of x where you want to interpolate

**Returns patched\_interp1d** – The patched interp1d function (same way the regular interp1d works)

**Return type** function

### **FOUR**

## **CONTRIBUTING**

<span id="page-20-0"></span>Contributing Checklist

- only through a new branch and reviewed PR (no pushes to master!)
- always bump the version of your branch by increasing the version number listed in setup.py

## **FIVE**

## <span id="page-22-0"></span>**INDEX**

**SIX**

## **QUICK INSTALL**

<span id="page-24-0"></span>pip install sorotraj

## **SEVEN**

## **EXPLORE THE EXAMPLES**

<span id="page-26-0"></span>Check out the *[Examples](#page-10-0)*, or run any of the files in the examples folder. The "*[Build One Trajectory](#page-10-1)*" example is a great place to start!

## **EIGHT**

## **LINKS**

- <span id="page-28-0"></span>• **Documentation:** [Read the Docs](https://sorotraj.readthedocs.io/en/latest/)
- **pip install:** [View on PyPi](https://pypi.org/project/sorotraj/)
- **Source code:** [Github](https://github.com/harvard-microrobotics/sorotraj)

## **NINE**

## **CONTACT**

<span id="page-30-0"></span>If you have questions, or if you've done something interesting with this package, get in touch with [Clark Teeple,](mailto:cbteeple@g.harvard.edu) or the [Harvard Microrobotics Lab!](https://www.micro.seas.harvard.edu/)

If you find a problem or want something added to the library, [open an issue on Github.](https://github.com/harvard-microrobotics/sorotraj/issues)

### **TEN**

## **USED IN. . .**

<span id="page-32-0"></span>Sorotraj has enabled several published works:

- [\[Graule](#page-34-1) *et al.*, 2021]
- [\[Teeple](#page-34-2) *et al.*, 2021]
- [\[Teeple](#page-34-3) *et al.*, 2021]

## <span id="page-32-1"></span>**10.1 References**

## **BIBLIOGRAPHY**

- <span id="page-34-1"></span><span id="page-34-0"></span>[graule2020somo] Moritz A. Graule, Clark B Teeple, Thomas P McCarthy, Randall C St. Louis, Grace R Kim, and Robert J Wood. Somo: fast and accurate simulation of continuum robots in complex environments. In *IEEE International Conference on Intelligent Robots and Systems (IROS)*. IEEE, 2021.
- <span id="page-34-2"></span>[teeple2021active] Clark B Teeple, Grace R Kim, Moritz A. Graule, and Robert J Wood. An active palm enhances dexterity for soft robotic in-hand manipulation. In *IEEE International Conference on Robotics and Automation (ICRA)*, volume, 11790–11796. 2021. [doi:10.1109/ICRA48506.2021.9562049.](https://doi.org/10.1109/ICRA48506.2021.9562049)
- <span id="page-34-3"></span>[teeple2021arrangement] Clark B Teeple, Randall C. St. Louis, Moritz A. Graule, and Robert J Wood. The role of digit arrangement in soft robotic in-hand manipulation. In *IEEE International Conference on Intelligent Robots and Systems (IROS)*. IEEE, 2021.

## **PYTHON MODULE INDEX**

<span id="page-36-0"></span>s

sorotraj.build\_traj, [11](#page-14-2) sorotraj.interpolator, [14](#page-17-0)

### **INDEX**

### <span id="page-38-0"></span>B

build\_traj() (*sorotraj.build\_traj.TrajBuilder method*), [11](#page-14-3)

## $\mathcal{C}$

convert\_definition() (*sorotraj.build\_traj.TrajBuilder method*), [11](#page-14-3) convert\_traj() (*sorotraj.build\_traj.TrajBuilder method*), [11](#page-14-3)

## G

get\_cycle\_function() (*sorotraj.interpolator.Interpolator method*), [13](#page-16-1) get\_definition() (*sorotraj.build\_traj.TrajBuilder method*), [12](#page-15-0) get\_final\_time() (*sorotraj.interpolator.Interpolator method*), [14](#page-17-1) get\_final\_time() (*sorotraj.interpolator.TrajectoryInterpolator method*), [15](#page-18-0) get\_function() (*sorotraj.interpolator.WrappedInterp1d method*), [15](#page-18-0) get\_interp\_function() (*sorotraj.interpolator.Interpolator method*), [14](#page-17-1) get\_traj\_components() (*sorotraj.build\_traj.TrajBuilder method*), [12](#page-15-0) get\_traj\_function() (*sorotraj.interpolator.Interpolator method*), [14](#page-17-1) get\_traj\_function() (*sorotraj.interpolator.TrajectoryInterpolator method*), [15](#page-18-0) get\_trajectory() (*sorotraj.build\_traj.TrajBuilder method*), [12](#page-15-0) I interp1d\_patched() (*in module sorotraj.interpolator*), [16](#page-19-0) Interpolator (*class in sorotraj.interpolator*), [13](#page-16-1)

### *method*), [12](#page-15-0)

### M

max\_wrap() (*sorotraj.interpolator.WrappedInterp1d method*), [15](#page-18-0) min\_wrap() (*sorotraj.interpolator.WrappedInterp1d method*), [15](#page-18-0) module sorotraj.build\_traj, [11](#page-14-3) sorotraj.interpolator, [14](#page-17-1)

### P

plot\_traj() (*sorotraj.build\_traj.TrajBuilder method*), [12](#page-15-0)

### S

save\_definition() (*sorotraj.build\_traj.TrajBuilder method*), [12](#page-15-0) save\_traj() (*sorotraj.build\_traj.TrajBuilder method*), [12](#page-15-0) set\_definition() (*sorotraj.build\_traj.TrajBuilder method*), [13](#page-16-1) sorotraj.build\_traj module, [11](#page-14-3) sorotraj.interpolator module, [14](#page-17-1)

### T

traj\_function() (*sorotraj.interpolator.TrajectoryInterpolator method*), [15](#page-18-0) TrajBuilder (*class in sorotraj.build\_traj*), [11](#page-14-3) trajectory (*sorotraj.interpolator.Interpolator attribute*), [13](#page-16-1) TrajectoryInterpolator (*class in sorotraj.interpolator*), [14](#page-17-1)

### $\mathsf{V}$

verbose (*sorotraj.build\_traj.TrajBuilder attribute*), [11](#page-14-3)

### L

load\_traj\_def() (*sorotraj.build\_traj.TrajBuilder*

## W

wrapped\_interp1d() (*sorotraj.interpolator.WrappedInterp1d method*), [16](#page-19-0)

WrappedInterp1d (*class in sorotraj.interpolator*), [15](#page-18-0)